# **Small Group Portal**

Employer Groups with 2-50 Employees

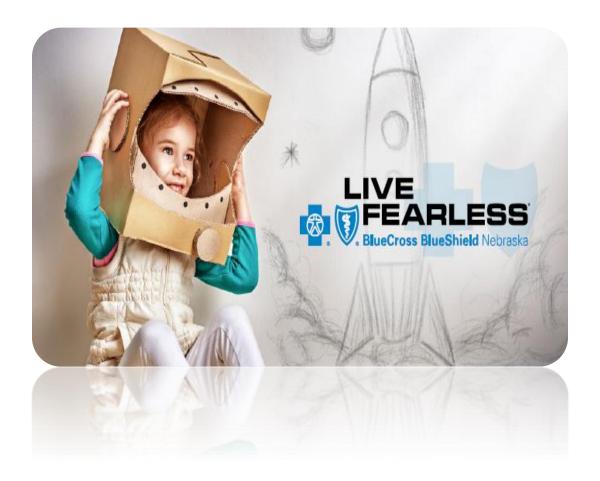

#### Version 0.4

2017 Blue Cross and Shield of Nebraska (BCBSNE) All Rights Reserved. Printed in the USA. All service marks and trademarks referred to in this material are the property of their respective owners.

This document contains unpublished, confidential, and proprietary information of BCBSNE. No disclosure or use of any portion of these materials may be made without the express written consent of BCBSNE.

#### Blue Cross and Blue Shield of Nebraska

1919 Aksarben Drive P.O. Box 3248 Omaha, NE 68180

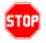

Blue Cross and Blue Shield of Nebraska reserves the right to amend, modify or terminate this manual at any time without notice.

# **Approval**

| Approver Name | Title/Department | Date Approved |
|---------------|------------------|---------------|
|               |                  |               |
|               |                  |               |
|               |                  |               |

# **Version Control**

| Version | Date    | Writer   | Change Summary                       |
|---------|---------|----------|--------------------------------------|
| 0.1     | 9/11/17 | S. Jones | Initial documentation                |
| 0.2     | 9/13/17 | S. Jones | Update after meeting w/ stakeholders |
| 0.3     | 9/14/17 | S. Jones | Updates after document review        |
| 0.4     | 10/9/17 | S. Jones | Updates after BRM review             |

# **Table of Contents**

| Table of Contents                                                                                                    | 3                                                              |
|----------------------------------------------------------------------------------------------------|----------------------------------------------------------------|
| Small Group Portal - Introduction                                                                                                    |                                                                |
| Dashboard                                                                                                    | 6                                                              |
| Get A Quote         Begin a Quote.       View Group Information       1         Medical Quote Summary       1         Dental Summary       1         Benefit Detail       1         Quote Detail       1         Create MGA       1         Start a New Application       1 | 9<br>11<br>12<br>12<br>13                                      |
| Upload MGA and Census Data1                                                                                                    |                                                                |
| Filling out the MGA and Census forms                                                                                                    | 17<br>17<br>18<br>19<br>19<br>24<br>24<br>25<br>26<br>26<br>27 |
| Census Form                                                                                                    | 29<br>30<br>31                                                 |
| Validation                                                                                                    |                                                                |

# **Small Group Portal - Introduction**

The Small Group Portal will allow brokers to submit quotes and applications online and eliminate the use for paper applications. The goal is to streamline the process and enhance the user experience.

Brokers that are currently active will automatically be sent a link via email and be able to set up portal access by choosing a user name/password and answering security questions. When a broker is set up on a *new* small group, Broker Appointment will grant the access.

Once access is set up, an email will be generated and sent to the broker requesting access. From the email, click on the activation link to finish setting up access. The National Producer Number (NPN) will be needed along with a password and security questions.

Once the information is provided, the account is activated and the user may log in.

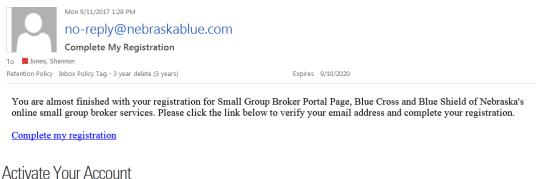

# Activate Your Account

| in the security question                                 | ns below to   | activate y | our Small Gro | up Portal acco |
|----------------------------------------------------------|---------------|------------|---------------|----------------|
| National Producer Number (N                              | PN)           |            |               |                |
| Password                                                 |               |            |               |                |
|                                                          |               |            |               |                |
| Re-enter your password                                   |               |            |               |                |
| First Security Question  What was your childhood nick    |               |            |               |                |
| Answer                                                   | name:         |            |               |                |
|                                                          |               |            |               |                |
| Second Security Question  What street did you live on in | high school?  |            |               | <b>Y</b>       |
| Answer                                                   |               |            |               |                |
| Third Security Question                                  |               |            |               |                |
| In what city does your nearest                           | sibling live? |            |               | <b>Y</b>       |
| Answer                                                   |               |            |               |                |

Once logged in, the home page will appear. This is the main dashboard and the hub of navigation.

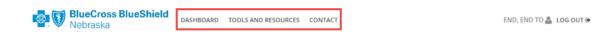

# Small Group Portal

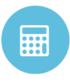

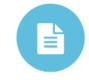

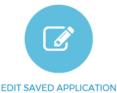

GET A QUOTE START A NEW APPLICATION

# **Tools and Resources**

This will allow brokers to stay current on updates and alerts as well as obtain forms.

# Group Plans for 2-50 Employees

Click the following links to get the latest information on ACA-compliant options for groups with 2017 effective dates.

CLICK HERE FOR MORE INFO >

#### BluePride and SelectBlue Options

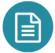

#### BluePride

ACA-compliant options for groups with 2017 effective dates.

- Plan Options 🖺
- Schedule of Benefits Summaries
- Summaries of Benefits and Coverage (SBC)

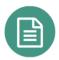

#### SelectBlue

ACA-compliant options for groups with 2017 effective dates.

- Plan Options 🖺
- · Schedule of Benefits Summaries
- Summaries of Benefits and Coverage (SBC)

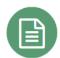

#### BluePride/SelectBlue Quoting Documents

- Underwriting Guidelines 🖪
- 2017 Rate Book 🕒
- Small Group Quote Tool

# **Dashboard**

Dashboard will give current status and completion percentage on applications and quotes submitted.

# Small Group Portal

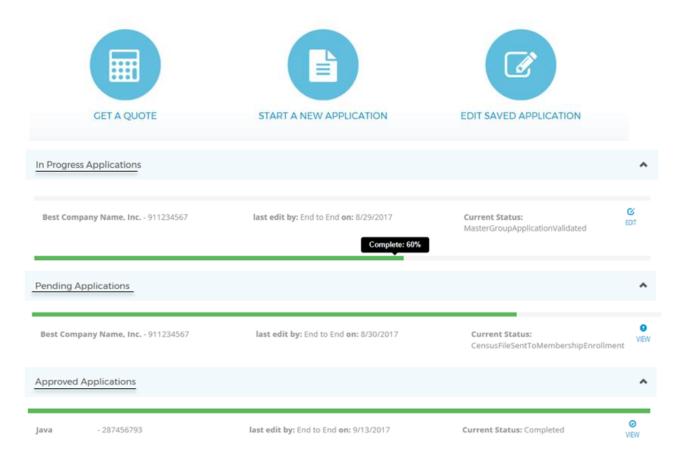

| Status               | Definition                                                                                  |
|----------------------|---------------------------------------------------------------------------------------------|
| In Progress          | Started but not submitted. Edits can be made. Can save and start from the last saved place. |
| Pending Applications | Started and under review by BCBS                                                            |
| Approved             | Submitted and approved                                                                      |

Search for a particular group or status by using the filter and search functions. This search field will begin pulling results when the field has text type entered. This can be dates, numbers or names.

| Current Applications | Type to filter | FILTER STATUS 🕶 |
|----------------------|----------------|-----------------|
|                      |                |                 |

Also, filter by the application status.

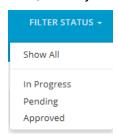

# **Get A Quote**

The quote tool will allow a quote to be generated based on the information given. This will be used for small groups ranging from 2-50 employees for 2017/2018 business.

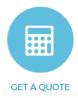

Quotes that have been started or submitted will be listed on the front page.

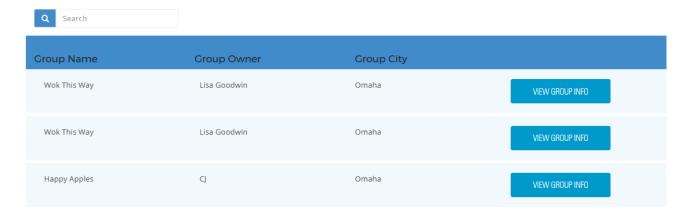

# **Begin a Quote**

Follow the steps below to obtain a quote:

1. From the dashboard, click 'Get a Quote'

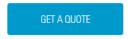

2. Fill out the Group information paying attention to the required fields

#### **Group Information**

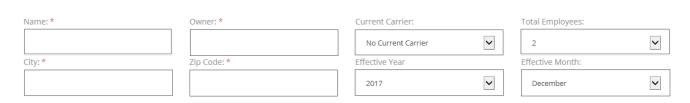

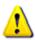

Based on the zip code, the system will load the appropriate coverages for that area

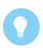

While the coverages are loading, continue adding information.

3. Using the drop down boxes, select the requested coverages

# BluePride / SelectBlue : Dental: Group Currently Has Dental: Y Y N V

4. Key in the census data

**Requested Coverages** 

a. Additional fields to the right not shown

#### Census Data

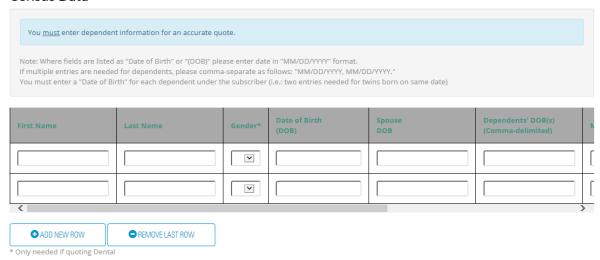

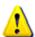

Date of Birth (DOB) must be over the age of 18, but under 65 years old. The system will give an alert should the DOB be keyed incorrectly.

5. Click 'Generate Quotes'

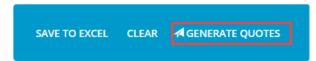

A quote summary will generate outlining the specific information regarding the quote. After the quote is generated, there will be the ability to save or print the quote.

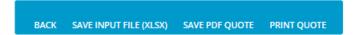

# **View Group Information**

Once a quote is entered, the group information can be viewed by clicking 'View Group Info'

| Group Name   | Group Owner | Group City |                 |
|--------------|-------------|------------|-----------------|
| Happy Apples | CJ          | Omaha      | VIEW GROUP INFO |

The information will generate including the members on the census. From here:

- Edits can be made
- Quote can be generated
- Master Group Applications (MGA) can be created

Once a quote is generated, it will have numerous tabs that will house the specifics of the plan information.

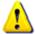

Quote information that is seen below is for demo and testing purposes ONLY. This is not real data/numbers.

# **Medical Quote Summary**

This will list the option for the health plans including individual deductibles, out of pocket maximums and premium. Use the drop down box for other benefit details.

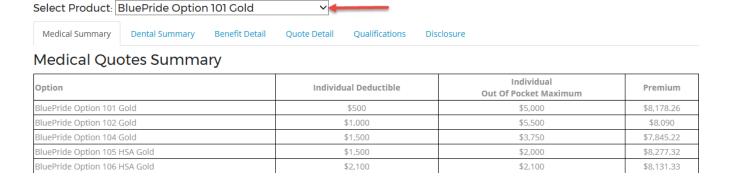

# **Dental Summary**

This will list the option for the dental plans including individual deductibles, out of pocket maximums and premium.

| Medical Summary                    | Dental Summary | Benefit Detail Quote Det | tail Qualifications Disclosure                        |                                             |  |  |  |
|------------------------------------|----------------|--------------------------|-------------------------------------------------------|---------------------------------------------|--|--|--|
| Dental Quotes Summary              |                |                          |                                                       |                                             |  |  |  |
| Option                             |                | Deductible               | Total Premium<br>Group Does Not Currently Have Dental | Total Premium<br>Group Currently Has Dental |  |  |  |
| SignatureBlue Prevent Opt 1        |                | \$0                      | \$156.21                                              | \$134.32                                    |  |  |  |
| SignatureBlue Basic Passive Opt 15 |                | \$50                     | \$221.79                                              | \$188.97                                    |  |  |  |

# **Benefit Detail**

The benefit details will give information regarding benefits in or out of network along with prescription drug coverage (listed out by tiers).

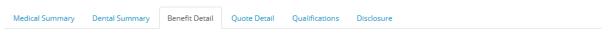

# BluePride Option 101 Gold - Benefit Detail

Prepared for: Jolly Rancher Inc

Broker: End, End to

Valid for Effective Date: October 1, 2017

**Zip Code:** 68007

| Benefit Description           | In                       | Out                      |  |
|-------------------------------|--------------------------|--------------------------|--|
| Deductible - Individual       | \$500                    | \$1,000                  |  |
| Deductible - Family           | \$1,000                  | \$2,000                  |  |
| Coinsurance                   | 30 %                     | 50 %                     |  |
| Combined OOP Max - Individual | \$5,000                  | \$10,000                 |  |
| Combined OOP Max - Family     | \$10,000                 | \$20,000                 |  |
| Deductible Type               | Embedded                 |                          |  |
| Physician Office Services     | \$30                     | Deductible & Coinsurance |  |
| Specialist Office Services    | \$60                     | Deductible & Coinsurance |  |
| Urgent Care Services          | \$60                     | Deductible & Coinsurance |  |
| Emergency Care                | \$150                    | In-Network               |  |
| Ambulance Services            | Deductible & Coinsurance | Deductible & Coinsurance |  |
| Telehealth                    | \$10                     | Not Covered              |  |

#### Prescription Drug Coverage

|                                         |           | Copay | %    | \$ Min | \$ Max | Penalty % |
|-----------------------------------------|-----------|-------|------|--------|--------|-----------|
|                                         | Preferred | \$10  | N/A  | N/A    | N/A    | N/A       |
| Preferred Generic Drugs - Tier 1        | In        | \$15  | N/A  | N/A    | N/A    | N/A       |
|                                         | Out       | \$15  | N/A  | N/A    | N/A    | 25 %      |
|                                         | Preferred | N/A   | 50 % | \$25   | \$50   | N/A       |
| Non-preferred Generic Drugs - Tier 2    | In        | N/A   | 50 % | \$30   | \$55   | N/A       |
|                                         | Out       | N/A   | 50 % | \$30   | \$55   | 25 %      |
|                                         | Preferred | N/A   | 30 % | N/A    | \$75   | N/A       |
| Preferred Brand Name Drugs - Tier 3     | In        | N/A   | 30 % | N/A    | \$85   | N/A       |
|                                         | Out       | N/A   | 30 % | N/A    | \$85   | 25 %      |
|                                         | Preferred | N/A   | 50 % | \$75   | N/A    | N/A       |
| Non-preferred Brand Name Drugs - Tier 4 | In        | N/A   | 50 % | \$85   | N/A    | N/A       |
|                                         | Out       | N/A   | 50 % | \$85   | N/A    | 25 %      |

# **Quote Detail**

The quote detail will outline premium according to each employee entered along with the composite rates - all subject to change.

# BluePride Option 101 Gold - Quote Detail

|   | Name   |           |     | Dependents |                   | Premium    |              |            |
|---|--------|-----------|-----|------------|-------------------|------------|--------------|------------|
| # | First  | Last      | Age | Spouse Age | Child(ren) Age(s) | EE         | Dependent(s) | Total      |
| 1 | Sally  | Styles    | 64  |            |                   | \$1,264.35 | \$0          | \$1,264.35 |
| 2 | Arnie  | Palmer    | 43  | 39         |                   | \$571.91   | \$531.87     | \$1,103.78 |
| 3 | Lexi   | Thompson  | 31  |            |                   | \$488.46   | \$0          | \$488.46   |
| 4 | Phil   | Mickelson | 55  | 51         |                   | \$939.84   | \$786.01     | \$1,725.85 |
| 5 | Julia  | Dreyfuss  | 58  | 59         |                   | \$1,073.86 | \$1,097.04   | \$2,170.90 |
| 6 | Elaine | Bennis    | 29  |            |                   | \$471.60   | \$0          | \$471.60   |
| 7 | Emma   | Stone     | 22  |            |                   | \$421.45   | \$0          | \$421.45   |
| 8 | George | Clooney   | 39  |            |                   | \$531.87   | \$0          | \$531.87   |
|   | Totals |           |     |            |                   | \$5,763.34 | \$2,414.92   | \$8,178.26 |

The above demographic information reflects information received from the quote request. Rates are subject to change with modifications of this information.

# **Composite Rates**

This one-time composite rate is similar to what groups have received from us in the past. The composite rate is not tied to a group's billing. These rates are for informational purposes only.

| Coverage Selection    | Count | Composite Rate | Total      |
|-----------------------|-------|----------------|------------|
| Employee Only         | 5     | \$743.48       | \$3,717.40 |
| Employee + Spouse     | 3     | \$1,486.96     | \$4,460.88 |
| Employee + Dependents | 0     | \$1,375.44     | \$0        |
| Family                | 0     | \$2,118.92     | \$0        |
|                       |       | Total:         | \$8,178.28 |

# **Create MGA**

Once a quote has been created, the MGA can be created by clicking the icon.

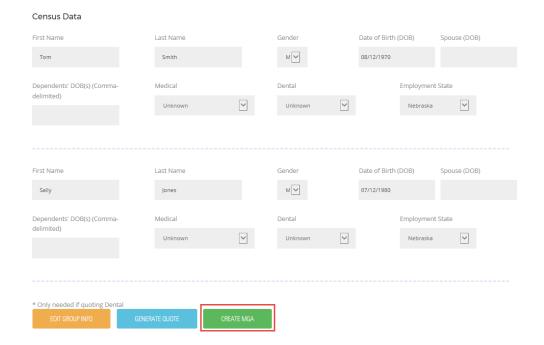

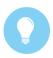

Information filled out on the quote will carry over to MGA and census. This will save time and there is less room for error.

# **Start a New Application**

When starting a new application, there are templates that can be used for the MGA and census. This will allow an automatic export of the data.

If not using a template, continue with filling out the web forms. This will be transferring the information found on the paper application to the online forms.

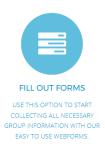

# **Upload MGA and Census Data**

If data is collected up front with the group, download the templates to avoid entering the information twice.

- 1. Download the templates.
- 2. Fill in the appropriate columns of information gathered from the group. The files are color coded and will guide the user on what information is needed.
- 3. Attach the file(s).

Click 'Submit' and once uploaded, data will be validated and transferred to the system of record.

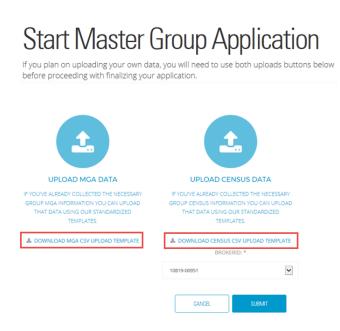

# Filling out the MGA and Census forms

If a template is not being used, begin filling out the forms manually.

After each section is complete, a green check mark will indicate the required information has been entered correctly OR a red exclamation point will indicate additional information or fields need to be filled in. This will appear at the top category and sub-folders.

This data valadation will ensure information is eneterd in correctly the first time.

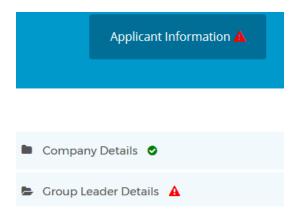

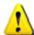

'Save and Continue' must be selected after completing each section. This will allow the system to advance properly and verify the data.

# **Applicant Information**

The fields are currently on the MGA and census match the web form. This information has had minor changes made.

# **Company Details**

'BrokerID' must be selected using the drop down box. If the ID does not appear, use the 'Contact Us' feature and the information will get added.

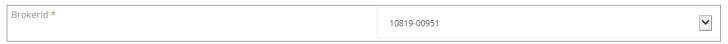

The effective date will be pre-filled in based off when the information is being submitted. The date can be changed.

Effective dates are driven by when the submission is entered. For an 11/1 effective date, submission must be done by end of previous month. No odd effective dates are allowed.

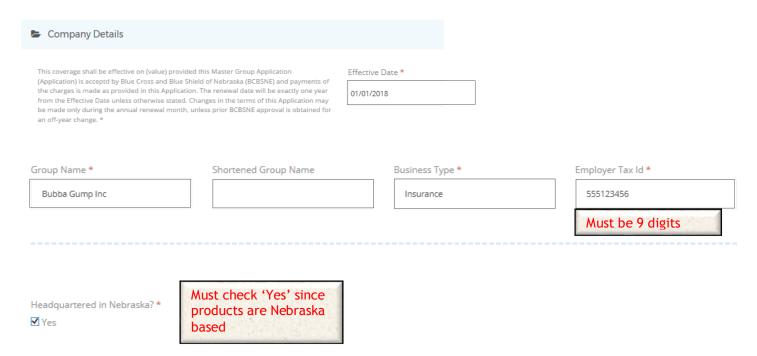

# Enter a billing address only if different from physical address Omaha State \* NE Zip Code \* 68007 County \* Douglas

# **Group Leader Details**

| Group Leader |         |                                                             |
|--------------|---------|-------------------------------------------------------------|
| Full Name *  | Title * |                                                             |
|              |         | Enter a billing contact only if different from group leader |
| Email *      | Phone * | contact                                                     |
|              |         |                                                             |

# **Plan Details**

# **Eligibility and Enrollment**

Key in the number of eligible employees, and specify waiting periods and any special handling instructions.

| Eligibility and Enrollment                                                                                           |                                                                                                    |              |
|----------------------------------------------------------------------------------------------------|----------------------------------------------------------------------------------------------------|--------------|
|                                                                                                    |                                                                                                    |              |
| Employee Data: The following is from and agrees with your payroll and personnel records (see being                   | elow for additional eligibility and enrollment information): *                                                                                                    |              |
|                                                                                                    |                                                                                                    |              |
| Total employees/owners on the payroll (includes full-time, part-time, leased employees) *                            | <ol><li>Total eligible employees/owners on the payroll on the effective date of the<br/>Contract *</li></ol>                                                          | 2            |
| 32                                                                                                    | 32                                                                                                    |              |
| 32                                                                                                    | 32                                                                                                    |              |
|                                                                                                    |                                                                                                    |              |
|                                                                                                    |                                                                                                    |              |
|                                                                                                    |                                                                                                    |              |
|                                                                                                    |                                                                                                    |              |
| 3. Eligible employees not enrolling due to: ★                                                                        |                                                                                                    |              |
| a. Valid Waivers (employees/owners with other coverage) *                                                            | Eligible employees/owners enrolling on the effective date of the Contract                                                                                             | *            |
| 0                                                                                                    | 32                                                                                                    |              |
| b. Invalid Waivers (employees/owners not enrolling due to cost or other reasons                                      |                                                                                                    |              |
| with no valid health coverage) *                                                                                     |                                                                                                    |              |
| 0                                                                                                    |                                                                                                    |              |
|                                                                                                    |                                                                                                    |              |
|                                                                                                    |                                                                                                    | How many     |
|                                                                                                    |                                                                                                    | hours the    |
| An employee must work a minimum of 30-40 hours per week on a regular                                                 |                                                                                                    | company      |
| calendar year basis to be eligible for coverage. Coverage for an eligible<br>employee will become effective on *     |                                                                                                    | considers fu |
| employee will become effective off                                                                                   | The employee must complete the applicable enrollment form. To remain eligible, the<br>employee must continue to work the minimum number of hours per week required. * | time         |
|                                                                                                    | ļ                                                                                                    |              |
|                                                                                                    |                                                                                                    |              |
|                                                                                                    |                                                                                                    |              |
| The first of the month after such employee has completed a waiting period of 30 or 60 days after the date of hire. * | of 0, Select your waiting period amount: *                                                                                                    |              |
| List waiting periods of 0,3                                                                                          | 30                                                                                                    | ~            |
| or 60 days                                                                                                    |                                                                                                    |              |
| or oo days                                                                                                    |                                                                                                    |              |
|                                                                                                    |                                                                                                    |              |
|                                                                                                    |                                                                                                    |              |
|                                                                                                    |                                                                                                    |              |
| List other eligibility provisions Special handle instructions                                                        | Only offer to Mgmt and above                                                                                                    |              |
|                                                                                                    | Stay Stier to might und above                                                                                                    |              |

# Add employees who may be considered 'inactive' due to military leave or out on FMLA.

If an otherwise eligible employee is not actively at work on the effective date for other than personal health reasons, coverage for that employee will go into effect on the group's next due date following his/her return to active employment, subject to our receipt of an enrollment form within 31 days of the return to work date.

Attach list of names and corresponding social security numbers.

ADD INACTIVE

Add 

First Name

John

Last Name

Wayne

SSN

SSS-11-1234

CLOSE SAVE CHANGES

# **Plan Design**

Plan Design outlines the specifics regarding the plan and contribution levels. The plans can be health only, dental only, or health and dental coverages.

| ls group health plan subject to the employee Retirement Income Security Act of 1974? | Check 'Yes' for ERISA |
|--------------------------------------------------------------------------------------|-----------------------|
| □Yes                                                                                 | guidelines            |

If health coverage will be made available, choose the specific plans. Up to three options can be selected. Employer contribution must be at 50 percent or greater.

#### Health Coverage

Choose your Health Benefit Plan Design, Dental Plan Design and Medicare Supplement Option by marking the applicable box(es) below. You must also attach the applicable Schedule of Benefits Summary(ies).

| Is Health Coverage Requested?       |          |                               |    |
|-------------------------------------|----------|-------------------------------|----|
| is health coverage kequested:       |          |                               |    |
| ✓Yes or No                          |          |                               |    |
| 500 Gold Opt 101 NetworkBlue        |          | Employer Contribution Rate    | 96 |
| SelectBlue 500 Gold Opt 125 Omaha   |          | Employer Contribution Rate    | 96 |
| SelectBlue 500 Gold Opt 125 Lincoln |          | Employer Contribution Rate    | 96 |
| 1000 Gold Opt 102 NetworkBlue       | <b>✓</b> | Employer Contribution Rate 50 | 96 |
| 1500 Gold Opt 104 NetworkBlue       | <b>✓</b> | Employer Contribution Rate 65 | 96 |

#### **HSA Administrator**

Indicate by using the checkbox if there is a Health Saving Account Administrator (HSA) **and** if there is a business relationship with the Administrator. If yes, using the drop down box, indicate when administrator/vendor is being used.

# Does the Applicant have an HSA Administrator? Do you have a relationship with the HSA Administrator? Yes (\*check only if answer to the question is Yes.) Administrator? Yes (\*check only if answer to the question is Yes.) BNYMellon DiscoveryBenefits (If BNY Mellon is selected, attach completed HSA setup form. HSA administration is provided independently by the entity identified above. BCBSNE does not provide HSA administration. The entity identified above. BCBSNE does not provide HSA administration. The entity

#### HRA Administrator

Indicate by using the checkbox if there is a Health Reimbursement Account Administrator (HRA) and if there is a business relationship with the Administrator. If yes, using the drop down box, indicate when administrator/vendor is being used.

# Does the Applicant have an HRA Administrator? Do you have a relationship with the HRA Administrator? Yes (\*check only if answer to the question is Yes.) MidAmericanBenefits EBS FirstConcordGroup GraceMayerInsuranceAgency DiscoveryBenefits (HRA administration is provided independently by the entity identified above. BCBSNE does not provide HRA administration. The entity in

### FSA Administrator

Indicate by using the checkbox if there is a Flexible Spending Account Administrator (FSA).

#### **FSA Administrator**

Does the Applicant have an FSA Administrator?  $\ensuremath{\overline{\mathbf{V}}}$ 

use only: load vendor code and rider GEX219, except for Discovery Benefits)

(FSA administration is provided independently by the entity identified above. BCBSNE does not provide FSA administration. The entity identified above is solely responsible for its services.) (Internal use only: load vendor code and rider GEX219, except for Discovery Benefits)

# **Dental Coverage**

If dental coverage will be an option, indicate this by checking the 'Yes' box. Select coverage from the following options (up to two choices can be made). The Employer contribution rate must be greater than 25 percent. \*Additional options not shown\*

- Groups with 2---9 employees can select dental options 1 or 15
- Groups with 10---50 employees can select any two dental options

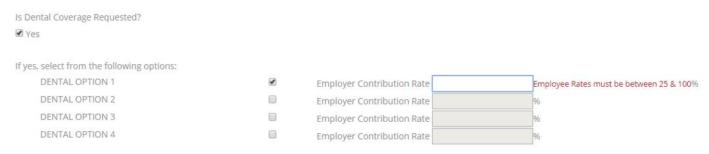

The monthly charges for this coverage will not increase prior to one year from the Effective Date or from such other date written above. This rate guarantee is subject to the Applicant continuing to meet our underwriting guidelines.

# **Group Data**

The below section will outline information specific to the group.

#### **Cobra Administrator**

Indicate by using the checkbox if the Group is subject to COBRA and if there is a COBRA Administrator. If yes, indicate when administrator is being used.

| Cobra Administration                                                                                                    |                                                           |                                                |
|----------------------------------------------------------------------------------------------------|-----------------------------------------------------------|------------------------------------------------|
| Is the Group Health Plan subject to the Consolidated Omnibus Reconciliation Act (COBRA), as amended, during this calendar year?  ✓ Yes | If yes, does the Group have a COBRA Administrator?  ☑ Yes | Please provide name of the COBRA Administrator |

# **Group Data for PPACA Compliance**

This section is information regarding group size to be in accordance with the Patient Protection and Affordable Care Act. Indicate by checking the box if 50 or fewer employees were employed during the calendar year prior to the effective date of the said application. Include full, part-time and seasonal employees. DO NOT include independent contractors.

\*\*If there are parent/sister companies that use the same control number for IRS purposes, include these employees in the total\*\*

#### GROUP DATA FOR PPACA COMPLIANCE

As part of BCBSNE's compliance with the Patient Protection and Affordable Care Act (PPACA), BCBSNE must collect information on group sizes. On average, how many employees did you employ (business days only) during the calendar year prior to the effective date of this application? This total should include full-time, part-time, and seasonal employees, but exclude independent contractors. If your company has affiliated parent or sister companies that are members of the same control group for IRS reporting purposes, all employees in all the affiliated companies should be included in your total, whether or not the affiliated companies have coverage with BCBSNE.

✓50 or Fewer

## **Group Data for Medicare Secondary Payer**

BCBSNE is required to collect information in order to properly pay claims for employees who are eligible for Medicare benefits. In accordance with Medicare law, depending on the current employment status of employee and/ or employer size, BCBSNE may be required to pay primary to Medicare for certain group health benefits, regardless of an employee's or dependent's entitlement to Medicare.

Indicate using the checkboxes if there were 20 or more employees for more than 20 weeks during the current or previous calendar year. If yes, indicate the dates.

|                                                                                                    |                                                      | ** |    | Oct | ober 2 | 017 |    | >> |
|----------------------------------------------------------------------------------------------------|------------------------------------------------------|----|----|-----|--------|-----|----|----|
| BCBSNE is required to collect information in order to properly pay claims for your employees we employment status of your employee and/ or employer size, BCBSNE may be required to pay properly to pay properly the control of the control of the con | _                                                    |    | Мо | Tu  | We     | Th  | Fr | Sa |
| entitlement to Medicare.                                                                                                    | entitlement to Medicare.                             |    | 25 | 26  | 27     | 28  | 29 | 30 |
| EMPLOYER INFORMATION                                                                                                    |                                                      | 4  | 2  | 3   | 4      | 5   | 6  | 7  |
| When responding to questions 1 and 2 below, include full-time, part-time, leased and seasonal employees, but exclude independent contractors. If yo companies that are members of the same control group for IRS reporting purposes, all employees in all the affiliated companies should be included in companies have coverage with BCBSNE                                                                                                    |                                                      |    | 2  | 3   | 4      | 5   | О  | /  |
|                                                                                                    |                                                      |    | 9  | 10  | 11     | 12  | 13 | 14 |
|                                                                                                    |                                                      | 15 | 16 | 17  | 18     | 19  | 20 | 21 |
| Did your company have 20 or more full - time and / or part - time employees * on the payroll(s) for 20 or more weeks (consecutive or non - consecutive) at any                                                                                                    | ☑Yes (*check only if answer to the question is Yes.) | 22 | 23 | 24  | 25     | 26  | 27 | 28 |
| time during the current calendar year?                                                                                                    |                                                      | 29 | 30 | 31  | 1      | 2   | 3  | 4  |
| Did your company have 20 or more full time and/or part time ampleyeest on                                                                                                    | Characteria al control of an acceptable              |    |    |     |        |     |    |    |
| Did your company have 20 or more full-time and/or part-time employees* on the payroll(s) for 20 or more weeks (consecutive or non - consecutive) at any time during the previous calendar year?                                                                                                    | ☑Yes (*check only if answer to the question is Yes.) |    |    |     |        |     |    |    |

<sup>\*</sup>The number of full-time and part-time employees including owners who are active with the company on your payroll(s), not the number of employees on the group health plan, determines MSP status. Companies under common ownership/ control are treated as a single employer.

# **Uniform Summary of Benefits and Coverage (SBC)**

This is an acknowledgment of a copy being received regarding the SBC and/or been given access to the SBC online. Indicate using the checkbox that 'Yes' a copy was received and indicate the date it was received.

#### UNIFORM SUMMARY OF BENEFITS & COVERAGE

In compliance with the Patient Protection and Affordable Care Act, BCBSNE will make available to the Group Leader/ Group Health Plan Primary Contact the Group's Uniform Summary of Benefits and Coverage (SBC).

The Group, on behalf of itself and any of its Subgroups, acknowledges that it has:

Received a copy of the SBC for the Group Health Plan, or been given information about how to the access the SBC online.

✓Yes (\*check only if copy of SBC was received.)

| Date Received |  |  |  |
|---------------|--|--|--|
|               |  |  |  |
|               |  |  |  |

The Group, on behalf of itself and any of its Subgroups, acknowledges and agrees as follows: (1) that it will provide the SBC to all active and eligible employees and their dependents who reside at another address (collectively "Employee"); (2) agrees to provide the SBC for all plan options available to the Employee; (3) agrees to provide the SBC in compliance with any instructions provided by BCBSNE; and (4) agrees to provide information to BCBSNE upon request to show compliance with this obligation. The Group agrees to indemnify and hold BCBSNE harmless against any and all loss, damage, expenses, and penalties imposed by law with respect to the Group's failure to provide Employees with the SBC as agreed to herein.

# **Authorizations and Signatures**

#### **Authorized Plan Contacts**

Add a plan contact or plan administrator in accordance with HIPAA Privacy Guidelines. This person will be in addition to the already named Group Leader. As a best practice, two individuals should be listed.

Click 'Add' to add the person's information and indicate if Blues Enroll Access is needed/allowed.

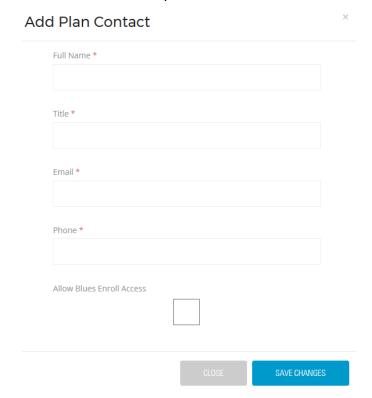

# **Agent Certification**

Electronic Signature/Terms and Conditions. This is the electronic signature and by clicking the 'check box' that indicates the agreement of the mentioned terms and conditions.

Broker packets will no longer be mailed out but will be sent via email and the pertinent links will be embedded.

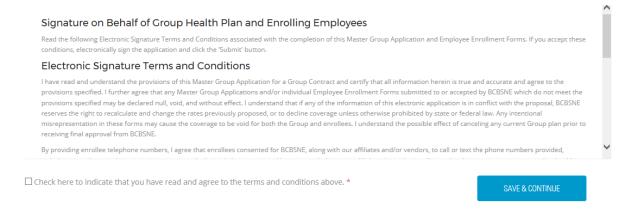

# **Supporting Documentation**

Supporting documentation must be attached to include the UI-11 tax document <u>and</u> a binder check OR EFT form.

The process will not complete without this specific documentation. Two documents will be required to be attached and the file size limit is 5mb.

# Attach any supporting documentation for your application here:

You must attach the group's UI-11 Tax Document and Binder Check/EFT Form

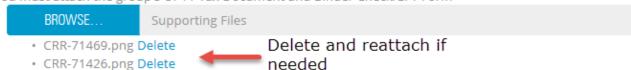

This will complete the Master Group Application portion.

Save and Add Members SAVE & ADD MEMBERS

This will redirect the site to the Census information.

# **Census Form**

The members that will appear will be generated from the original quote information that was given or from the information loaded on the templates.

Should the information be added manually, use the slider bar shown below and click 'Add Applicants'. This will generate the corresponding number of folders and then the information will be manually filled out.

# Census Application

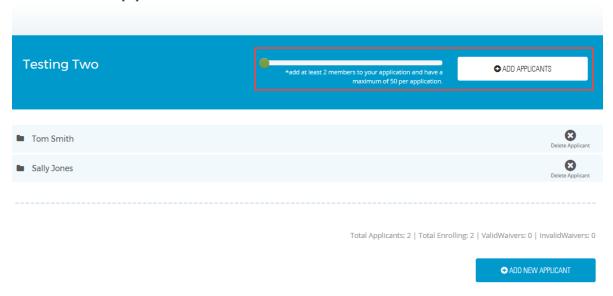

For each applicant listed, expand the folder and begin completing each applicant section. The same validation checks will take place as it did with the MGA.

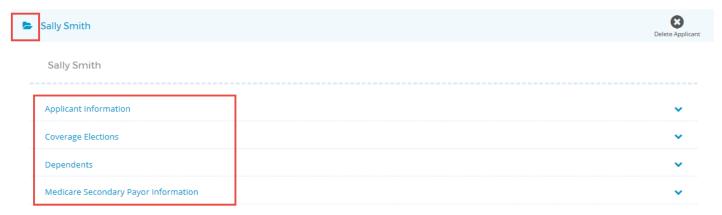

# **Applicant Information**

If the applicant declined coverage, check the box and using the drop down menu list a declination reason.

Applicant Information

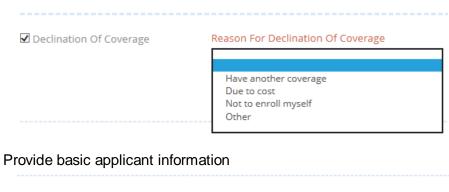

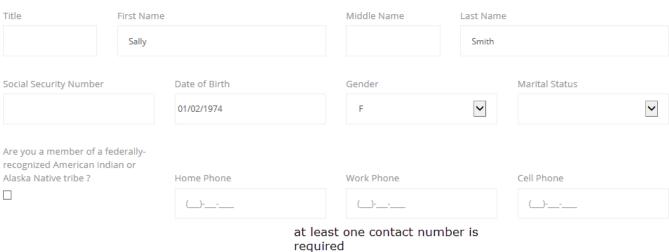

#### Fill in the address information

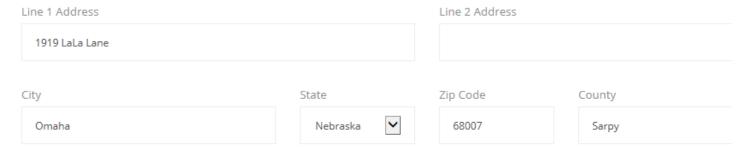

#### Answer 'Other Questions' about employment with the Group

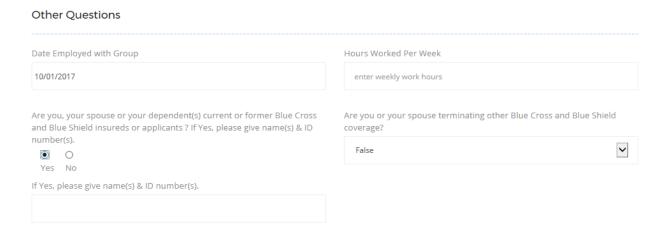

# **Coverage Elections**

List out coverage elections. The choices in the drop down menu will be pulled over from what was entered on the quote.

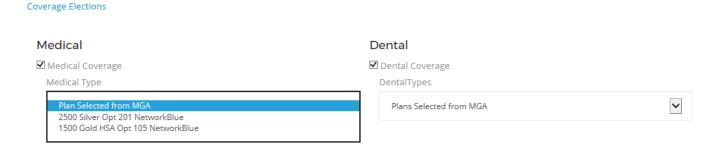

#### Indicate the class selected

Please Select One:

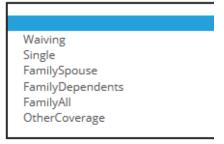

# Dependents - if applicable

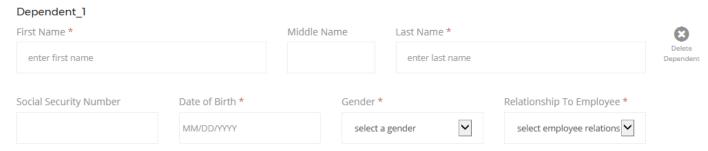

# **Medicare Secondary Payor Information**

For coordination of benefit purposes, indicate if the member, spouse and/or dependents are enrolled in Medicare.

If yes, fill in the required fields.

Medicare Secondary Payor Information Are you, your spouse, or dependent(s) enrolled in Medicare? If you selected Medicare: Name of Beneficiary Medicare HIC# Part A effective date Part B effective date MM/DD/YYYY MM/DD/YYYY enter first and last name enter medicare HIC # Reason for entitlement (check all applicable boxes): ☐ End stage renal disease ☐ Age ☐ Disability **VALIDATE & CONTINUE** 

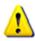

Repeat the above steps and fields for each applicant

# **Validation**

The green check marks will indicate all fields are correctly filled out.

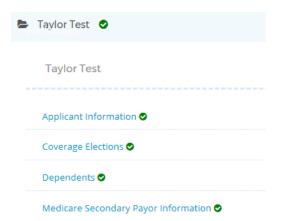

# **Submit**

Once information is validated for each applicant, click 'SUBMIT'.

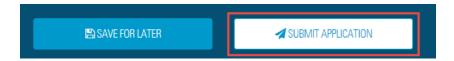

The screen will be returned to the dashboard where status will be pending.

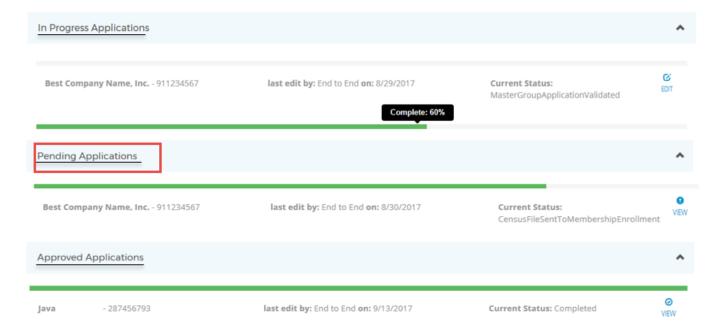